# **How to Configure Bar and Bar Stacked Chart Style**

A **Bar Chart** is a chart that uses either horizontal or vertical bars to show comparisons among categories. One axis of the chart shows the specific categories being compared, and the other axis represents a discrete value.

### **Configuration Option:**

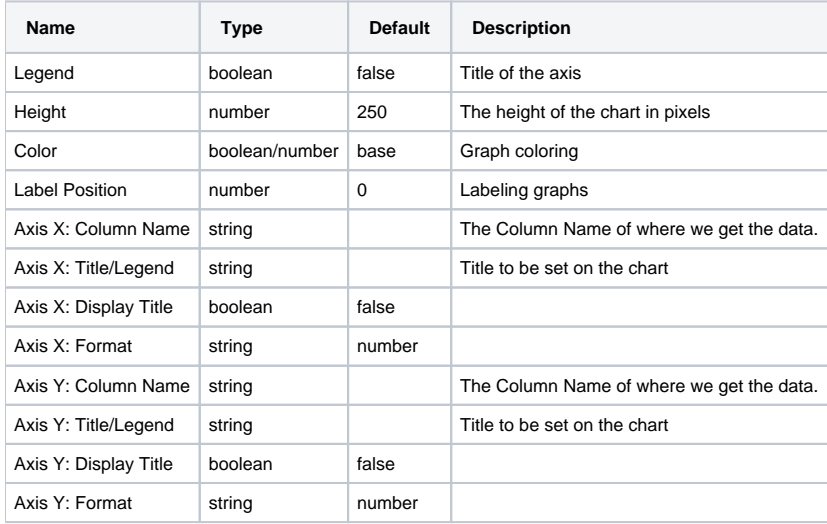

### **Sample Panel Settings:**

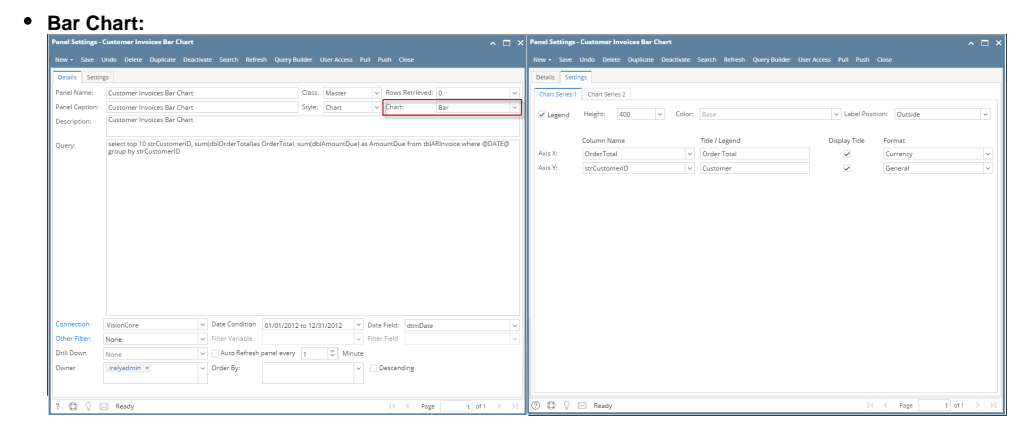

#### **Sample Result:**

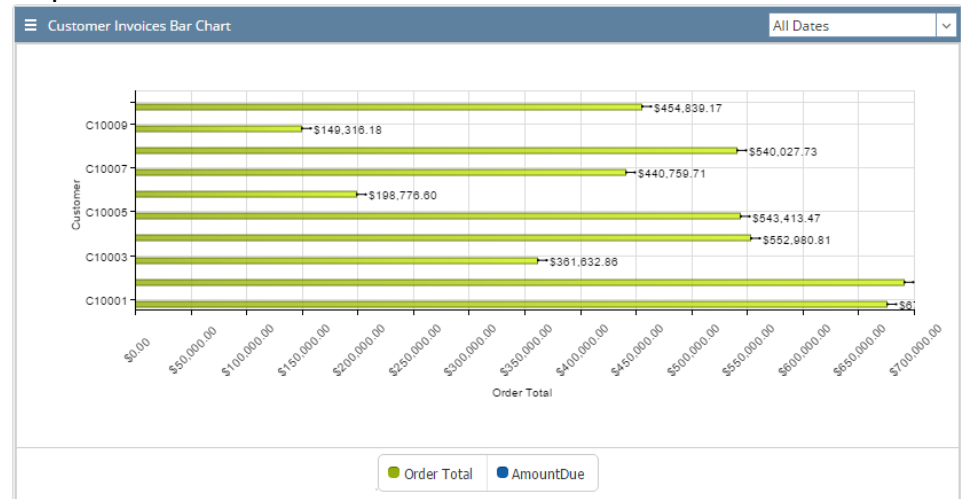

### **Bar Stacked Chart:**

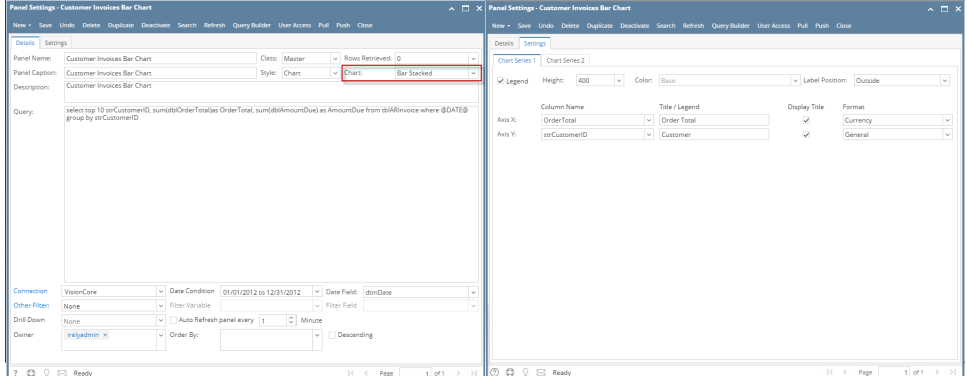

#### **Sample Result:**

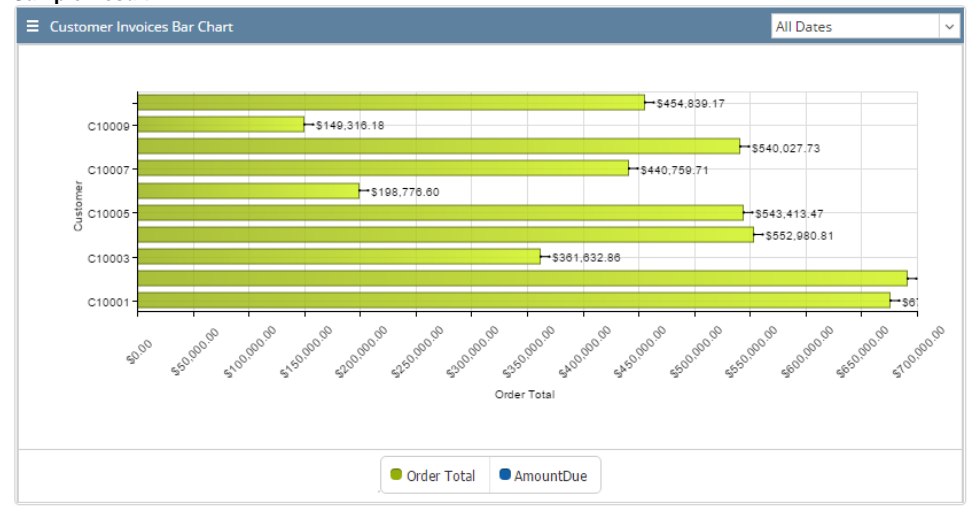

Difference on Bar and Bar Stacked can be traced on chart panel using 2 series. Please see below for an example:

## **Bar Chart 2 Series Setup:**

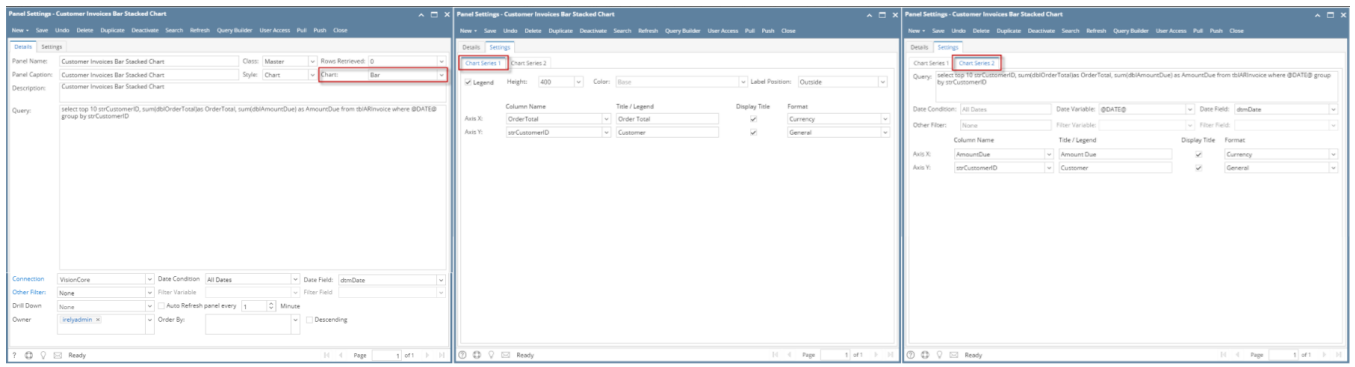

**Sample Result:**

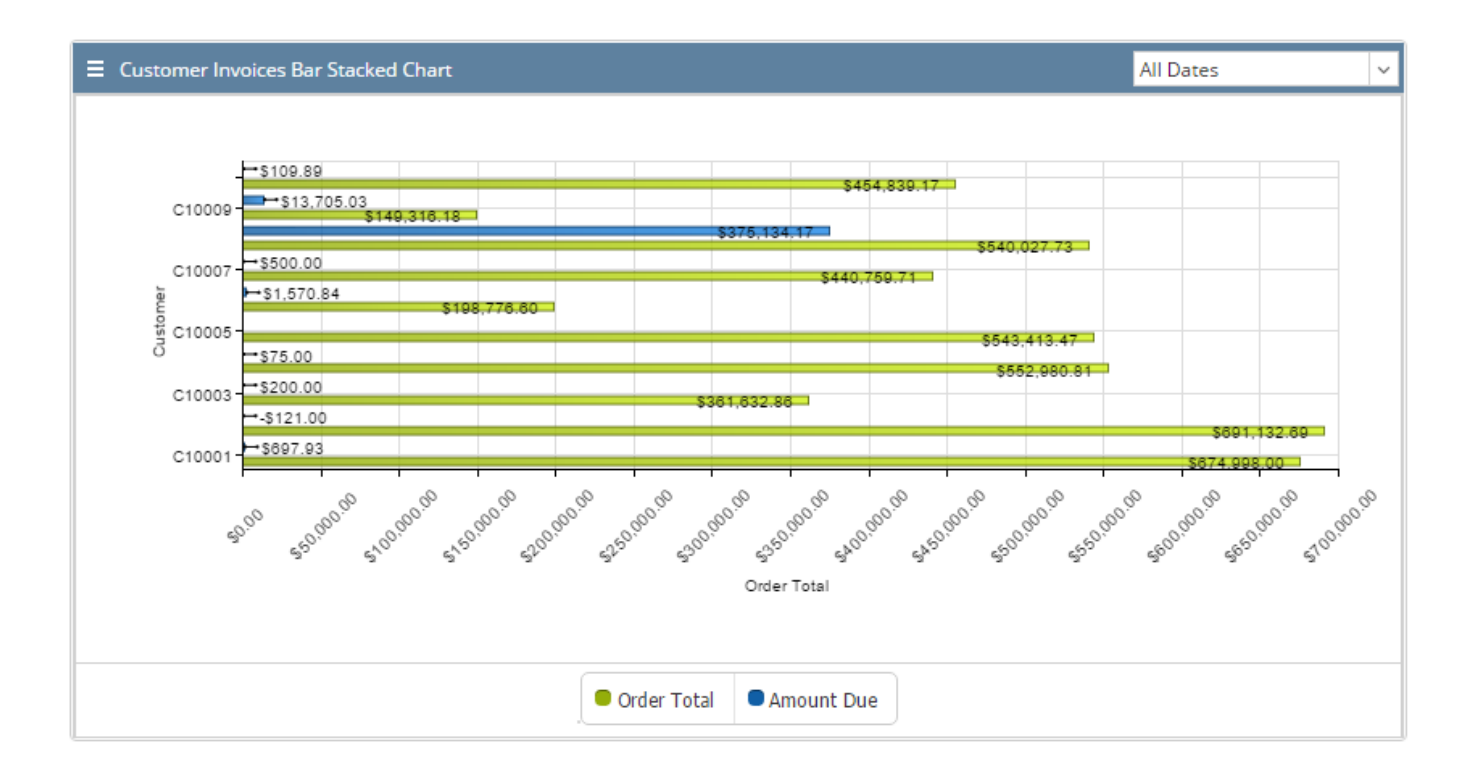

#### **Bar Stacked Chart 2 Series Setup:**

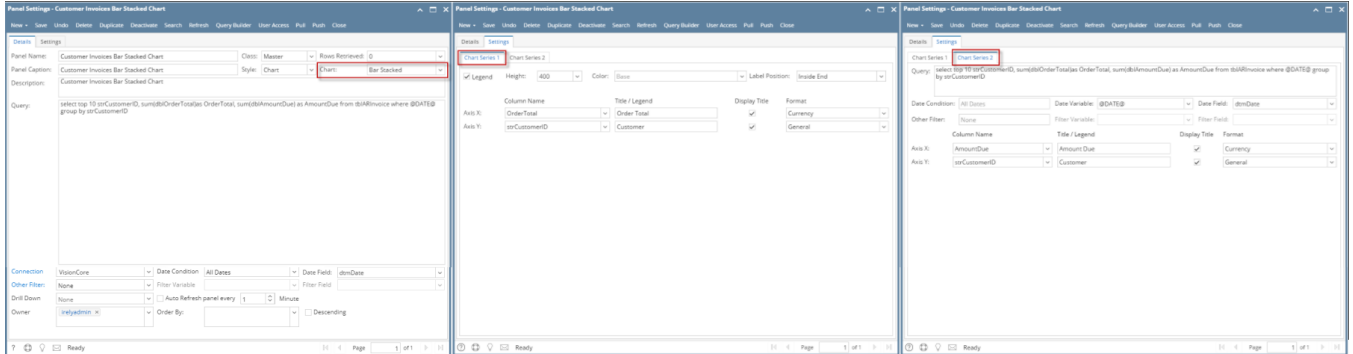

### **Sample Result:**

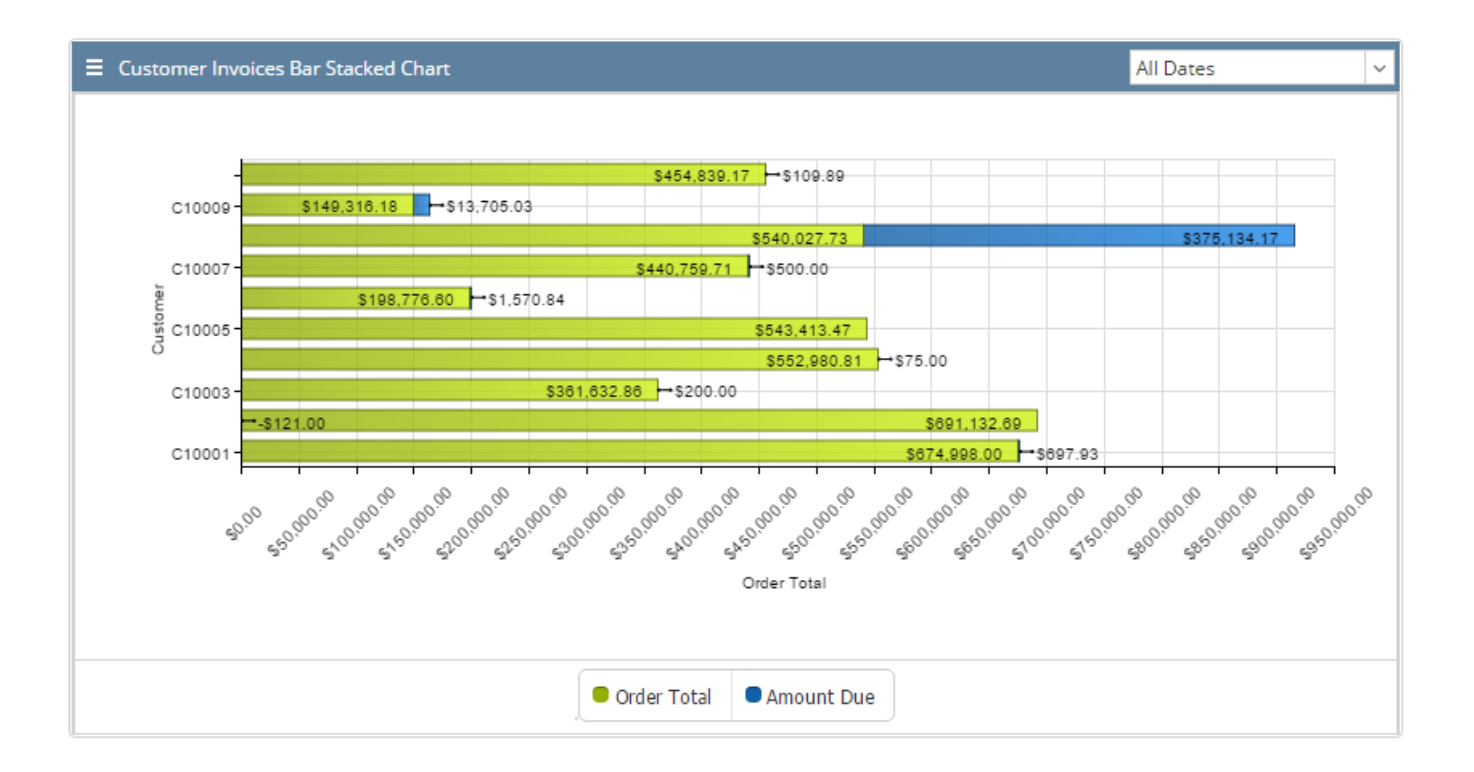